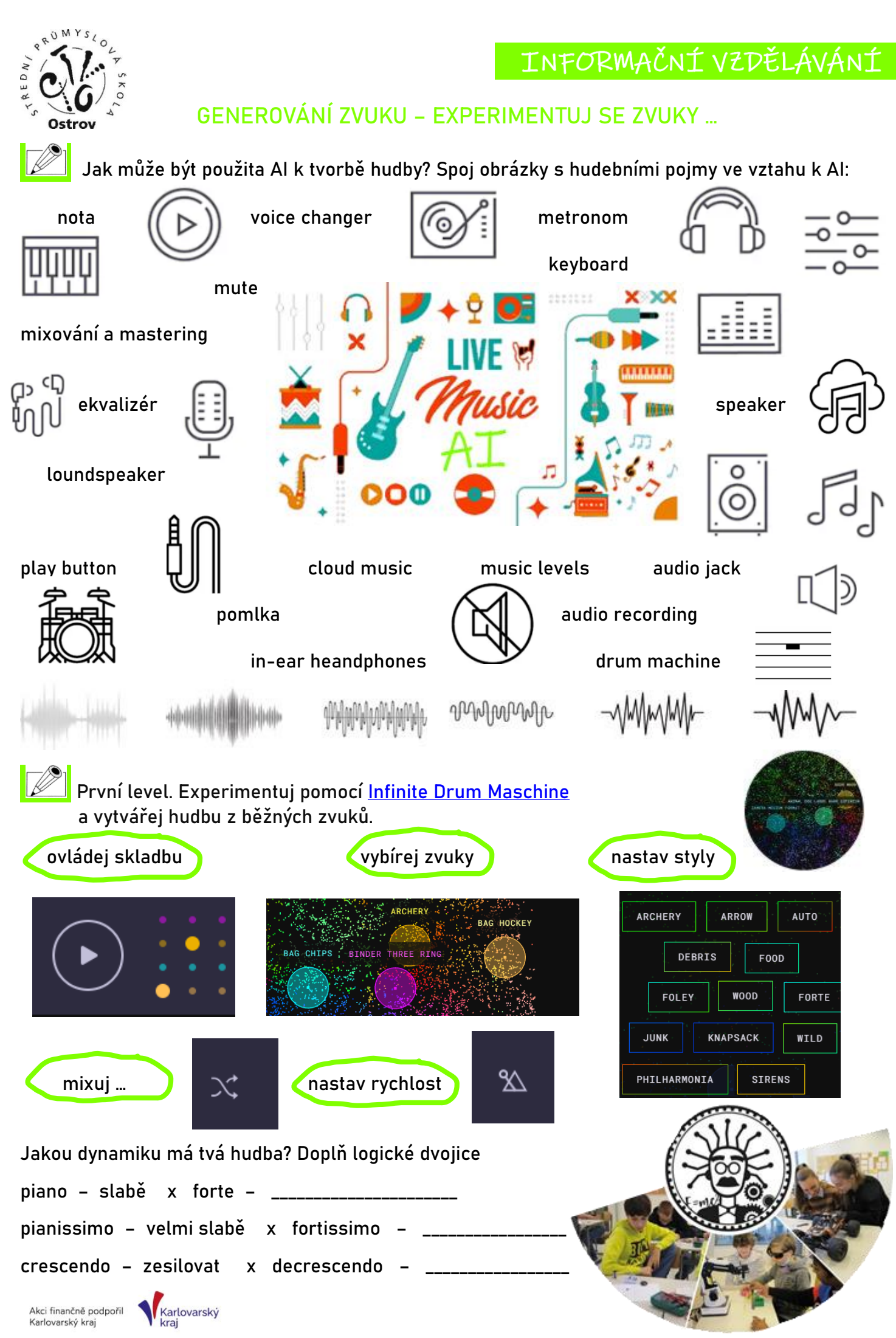

**Druhý level.** Pracuj s portálem [Suno.com/.](https://suno.com/create) Slož si vlastní hudbu, použij vlastní text písně. Inspiruj se …

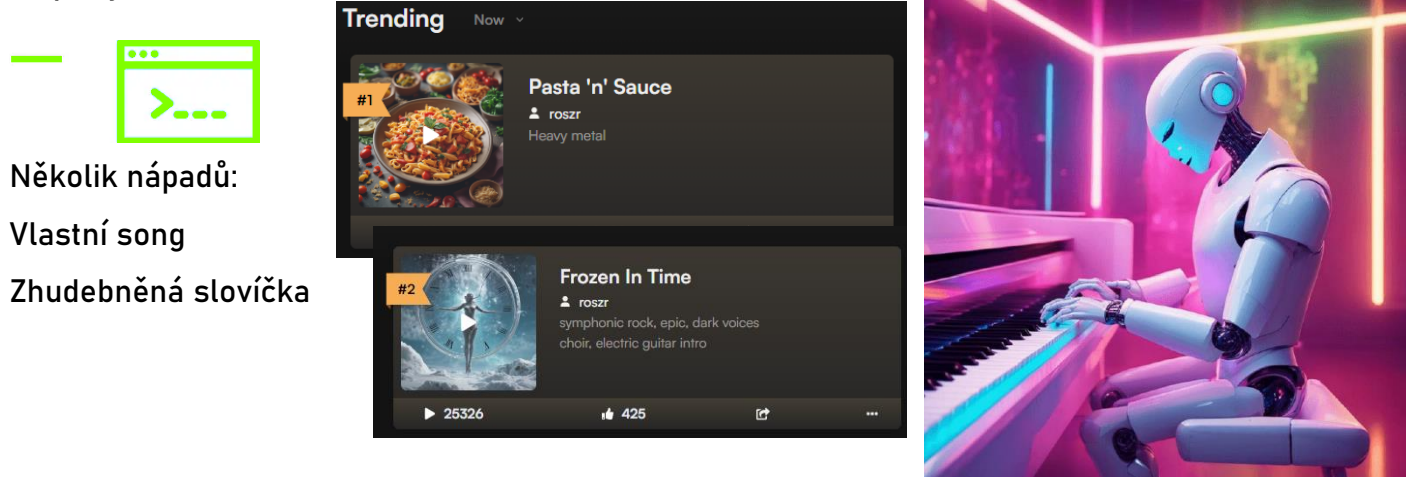

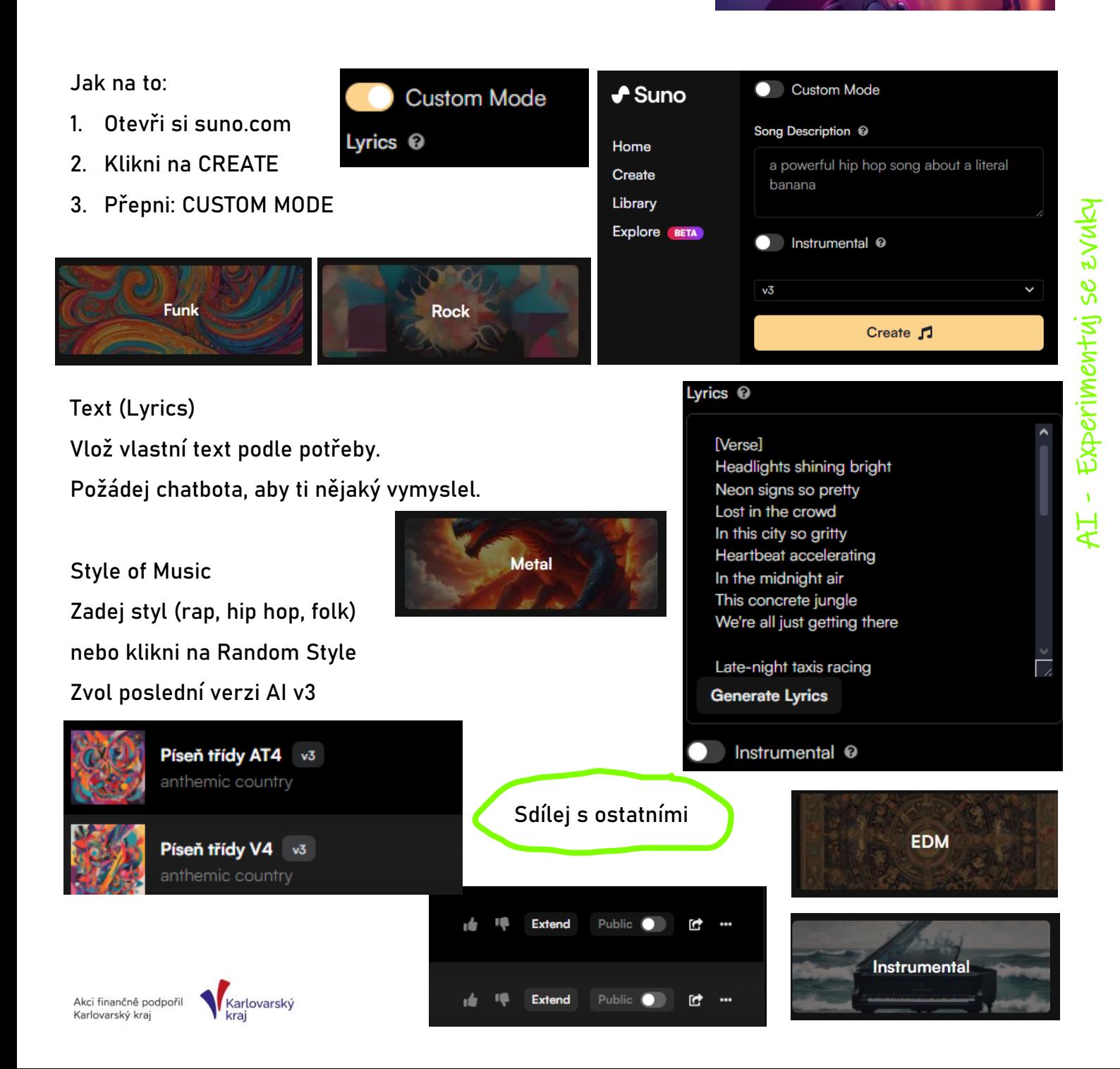

**Třetí level.** Sestav si vlastní skladbu pomocí AI nástroje [Soundraw.io](https://soundraw.io/) v délce 1 minuty, normální rychlostí pomocí vybraného hudebního žánru, nálady a tématu …

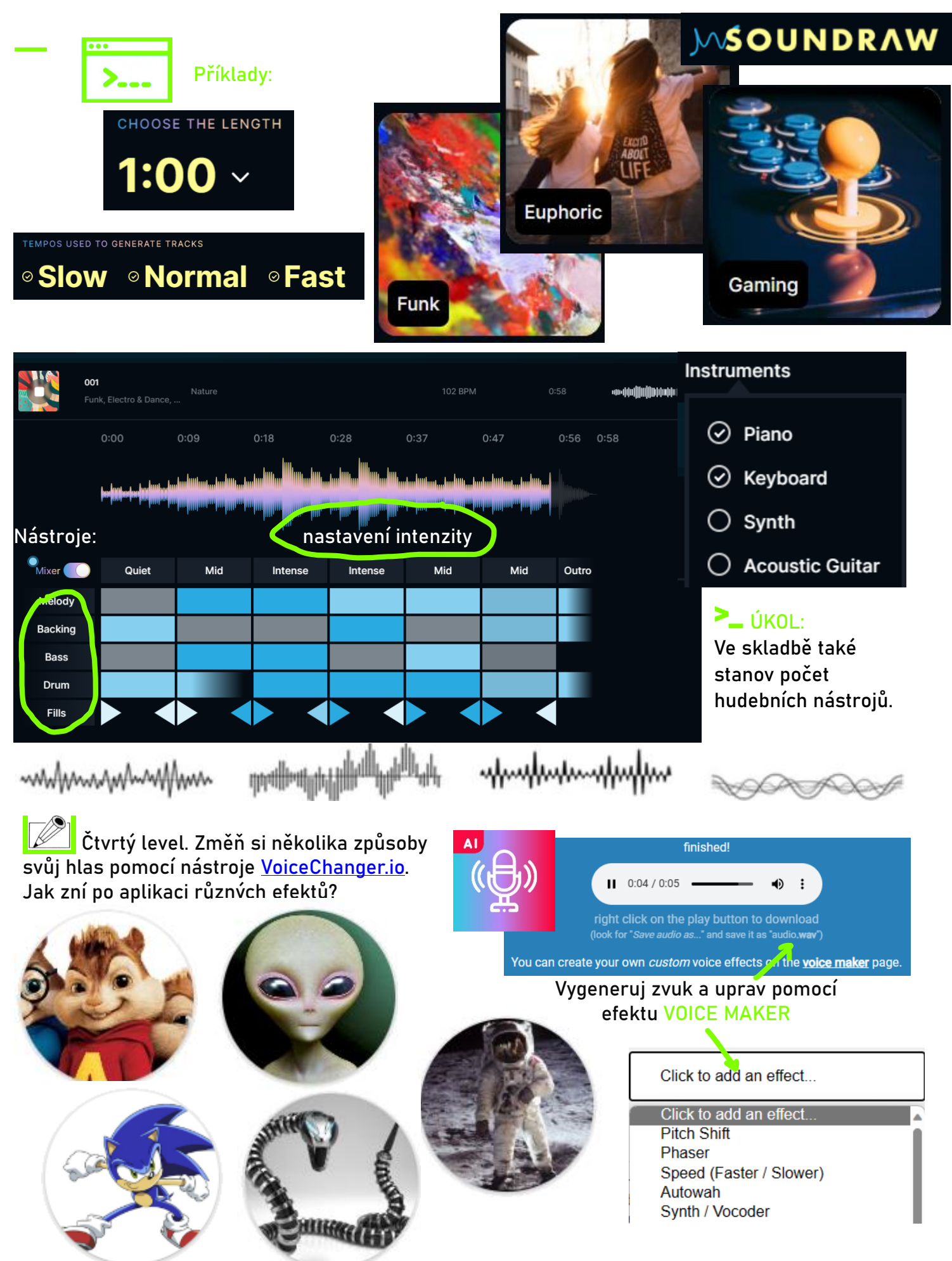

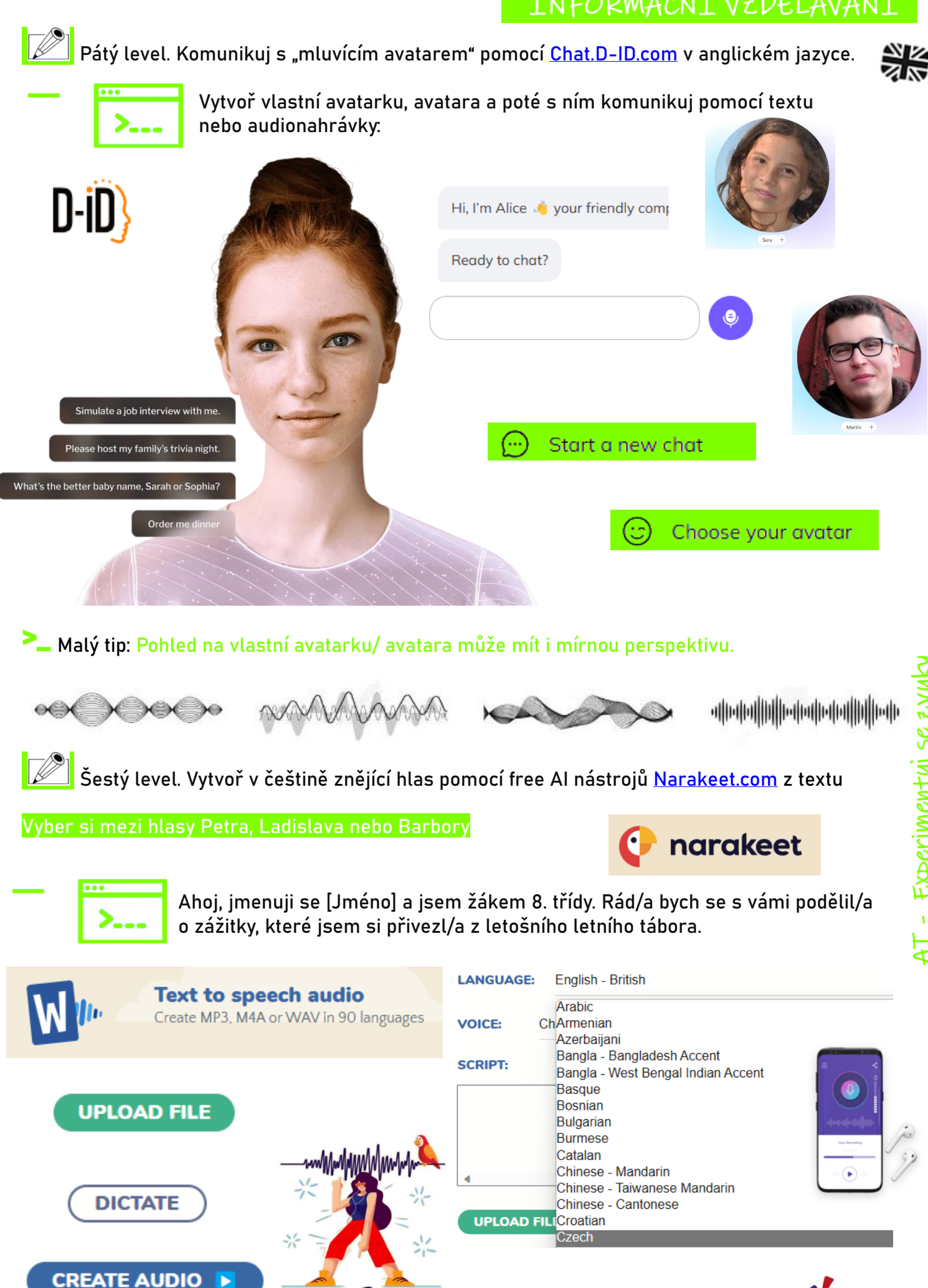

AI - Experimentuj se zvuky

Akci finančně podpořil

Karlovarský kraj

Karlovarský<br>kraj

 vygenerovanou skladbu uprav pomocí tlačítka

 $(\neg \rightarrow)$  Use as input

Trip Hop, Cinematic, soundtrack, Bristol, Drum Kit, Bass...

**Jeet Stable Audio** 

a nastav úroveň krytí …

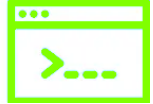

**PROJEKTOVÝ ÚKOL A – GENERUJ HUDBU POMOCÍ PROMPTŮ …**

V tomto úkolu si využiješ generativní AI nástroj pro tvorbu hudby [StableAudio,](https://stableaudio.com/) který se hodí např. pro youtubery a další tvůrce obsahu.

#### prompty zadávej v angličtině …

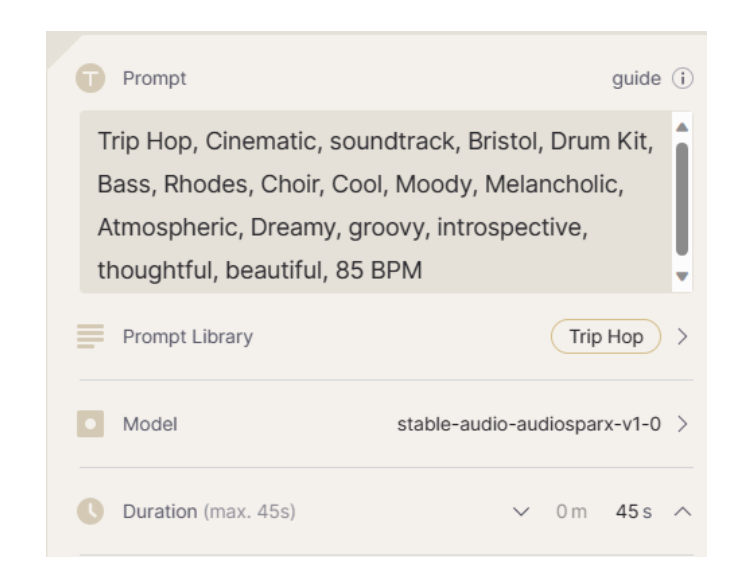

### **A. VYTVOŘ VYBRANÝ ZVUKOVÝ FFFKT**

Vyzkoušej jednoduché prompty ... popiš, co chceš, a uvidíš, jak se model zachová.

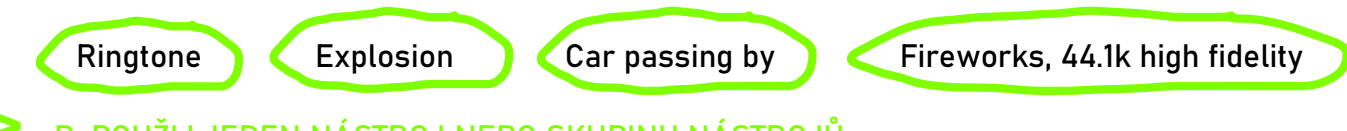

Input strength

**B.** POUŽIJ JEDEN NÁSTROJ NEBO SKUPINU NÁSTROJŮ …

#### Samba percussion

Electric guitar top line solo instrumental, no drums, Classic Rock, 105 BPM, Grade: Featured, Instruments: Guitar

### C**.** NAPIŠ PROMPTY S HUDEBNÍ ZVUKY S CELOU ŘADU NÁSTROJŮ …

Disco, Driving Drum Machine, Synthesizer, Bass, Piano, Guitars, Instrumental, Clubby, Euphoric, Chicago, New York, 115 BPM

Synthpop, Big Reverbed Synthesizer Pad Chords, Driving Gated Drum Machine, Atmospheric, Moody, Nostalgic, Cool, Club, Striped-back, Pop Instrumental, 100 BPM

Ambient house, new age, meditation, advertisement, 808 drum machine, 808 kick, claps, shaker, synthesizer, synth bass, soaring lead heavily reverbed, modern, sleek, beautiful, inspiring, futuristic Drones, beautiful, peaceful, Ethereal, Natural, 122 BPM, Instrumental

Warm soft hug, comfort, low synths, twinkle, wind and leaves, ambient, peace, relaxed, water

Calm meditation music to play in a spa lobby

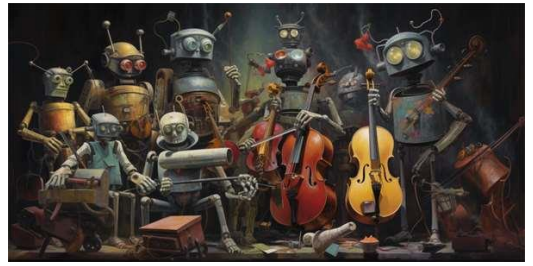

 $75%$ 

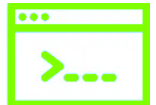

### **PROJEKTOVÝ ÚKOL B – STAŇ SE SKLADATELEM A TVOŘ VLASTNÍ HUDBU …**

#### **A. SMYČCE** – [VIOLA THE BIRD](https://artsandculture.google.com/experiment/nAEJVwNkp-FnrQ)

Komponuj vlastní skladby. Zúčastni se AI hudebního pokusu a zahraj si na smyčcové nástroje.

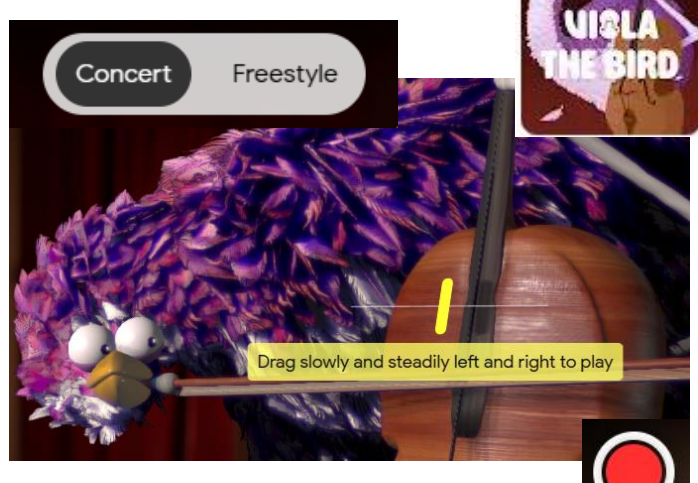

Zvol si odpovídající styl hry a nahraj svoji skladbu.

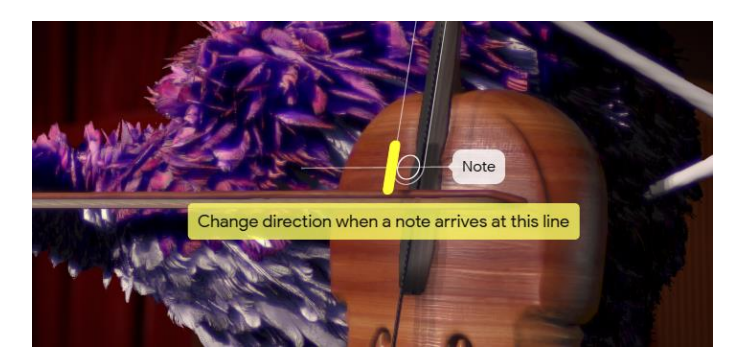

**B. HUDEBNÍ OBRAZ** – **[PAINT WITH MUSIC](https://artsandculture.google.com/experiment/paint-with-music/YAGuJyDB-XbbWg)** Nakresli hudební obraz spojený s různými styly hudby a základními dechovými nástroji.

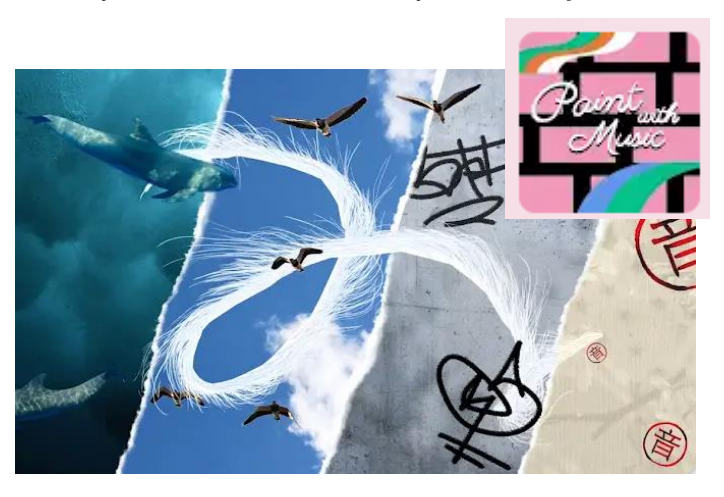

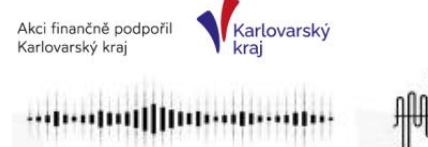

**C. BLOBS – Zahraj si AI hru [BLOB OPERA](https://artsandculture.google.com/experiment/blob-opera/AAHWrq360NcGbw) 'a pošli jednotlivé zpěváky na koncert. Nahraj jednotlivé skladby.**

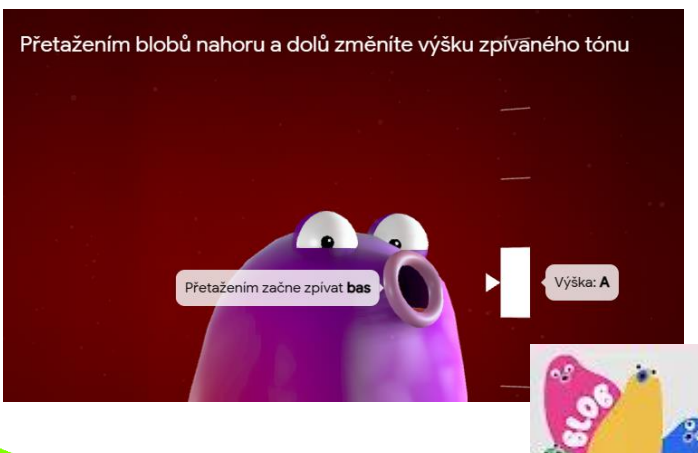

P Po nahrání můžeš vypínat jednotlivé hlasy.

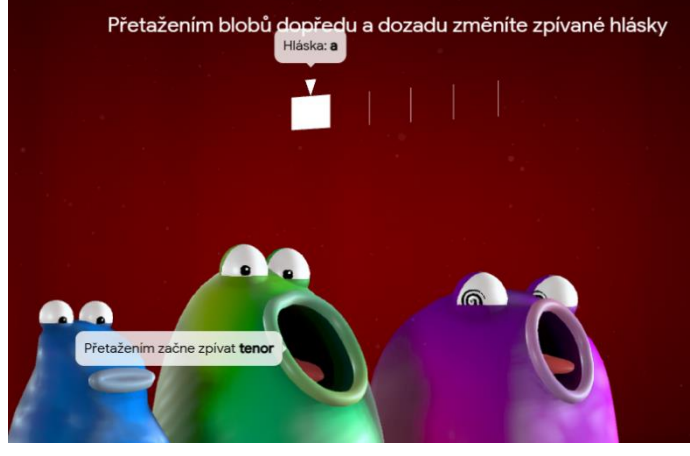

#### **HARMONIE –** [ASSISTED MELODY](https://artsandculture.google.com/experiment/assisted-melody/cAGcgh18Zi7DqQ?cp=eyJ1cmwiOiJ8MTIwfGJhY2h8b3JnYW4ifQ..) – vytvoř harmonické melodie ve stylu hudebních skladatelů …

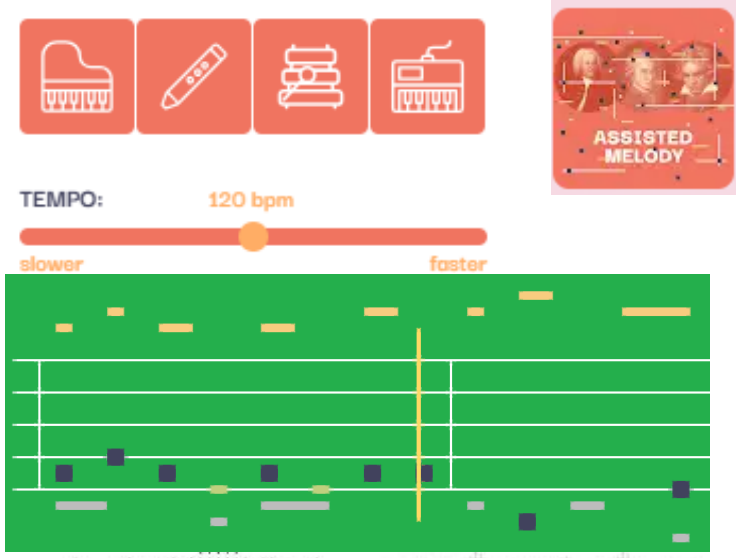

**Altitude Constitution Constitution** 

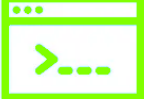

**PROJEKTOVÝ ÚKOL C – OTEVŘI SI HUDEBNÍ LABORATOŘ …**

V tomto úkolu si vyzkoušíš koncepty tvorby hudby [Music Lab](https://musiclab.chromeexperiments.com/Song-Maker/), které můžeš později propojit s AI generátorem.

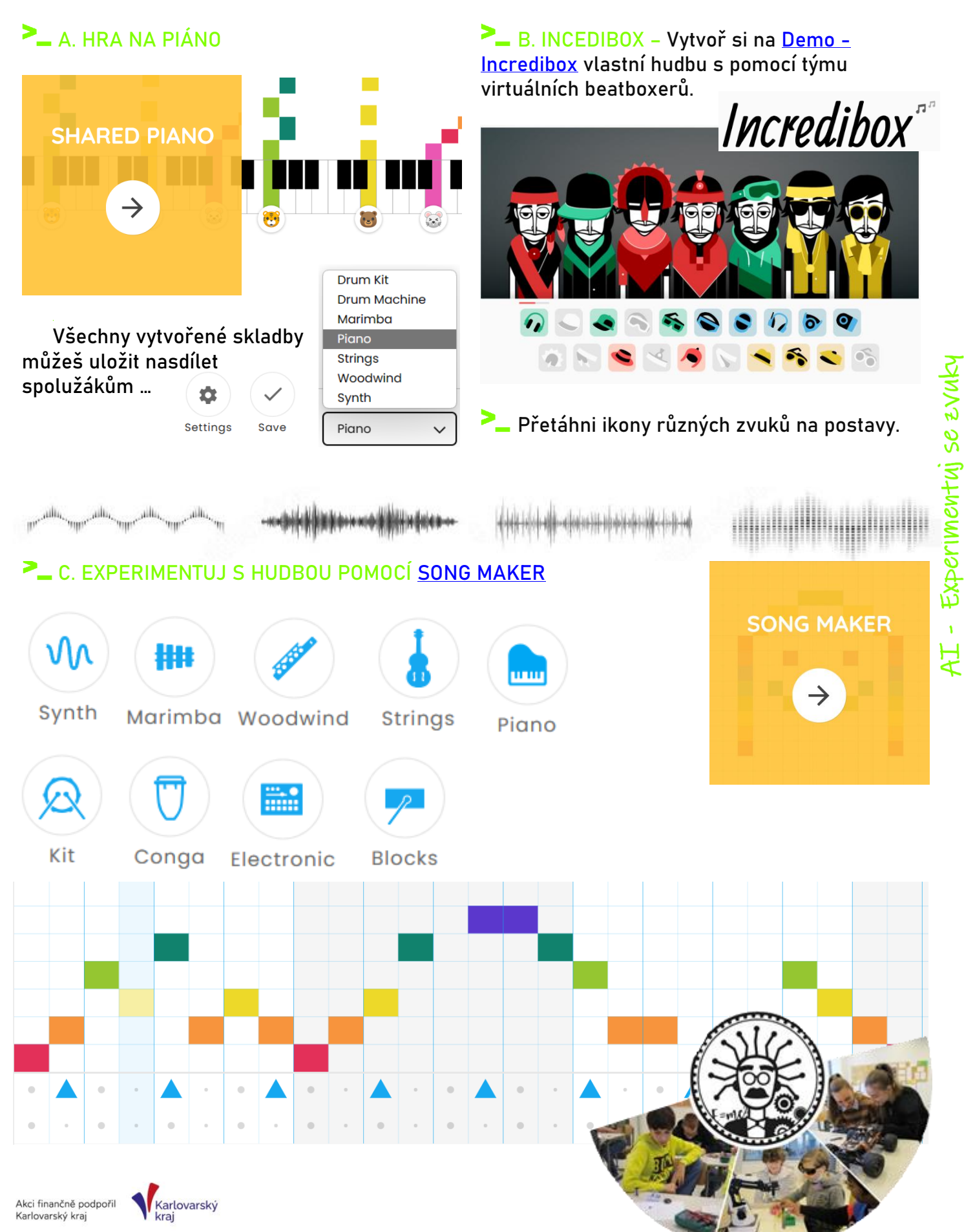